## **Ressource Handicap Formation PACA Corse**

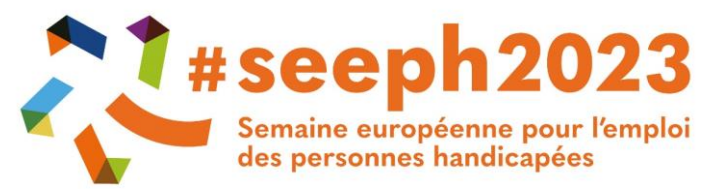

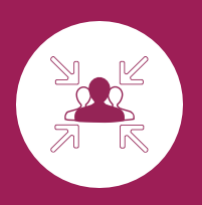

**Webinaire : les solutions numériques pour adapter les parcours de formation des personnes en situation de handicap** 

### **SEEPH 20 novembre 2023**

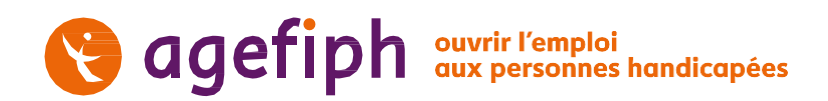

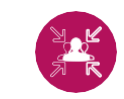

**Ressource Handicap Formation**

# **Bienvenue à tous ! En préambule**

- **Modalités du webinaire**
- **Présentation des intervenants** : RHF PACA Corse : Hélène PATRY HEINTZ, Sabrina MUNSCH et Emilie ROUINVY et nos experts Frédéric Alary et Sylvain PICOT
- **Attentes particulières** : module questions/réponses
- **Objectif :** Découvrir des solutions numériques accessibles à tous et leurs utilisations pour adapter les parcours de formation

# **Déroulé de notre séance 0**

 Temps d'inclusion : Vidéo et quizz cadre légal et notions d'accessibilité (10 min)

 Intervention de nos 2 experts : **Fonctions d'aides intégrées dans les outils du quotidien** (50min)

 $\checkmark$  Pour les outils plus adaptés présentation des plateformes de prêts de matériel (10 min)

 $\checkmark$  Le pas d'après : La RHF pour vous accompagner (5 min)

 $\checkmark$  Evaluation (5 min)

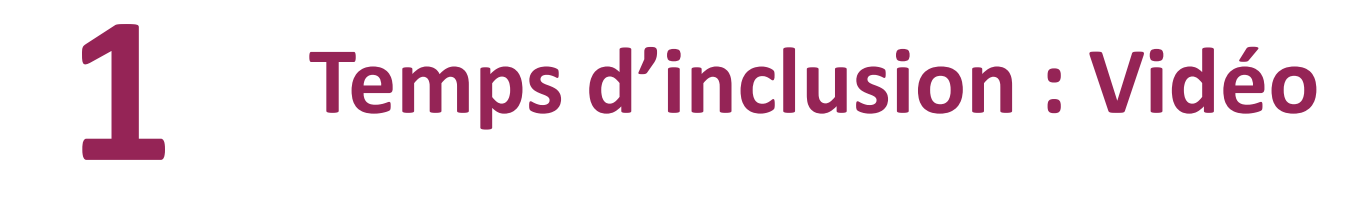

• Notre pépite de l'inclusion : **Quatre petits coins de rien du tout**

### **[https://www.youtube.com/watch?v=zoaiIs144\\_w](https://www.youtube.com/watch?v=zoaiIs144_w)**

L'inclusion vu par des enfants de maternelle A diffuser largement dans vos collectifs !

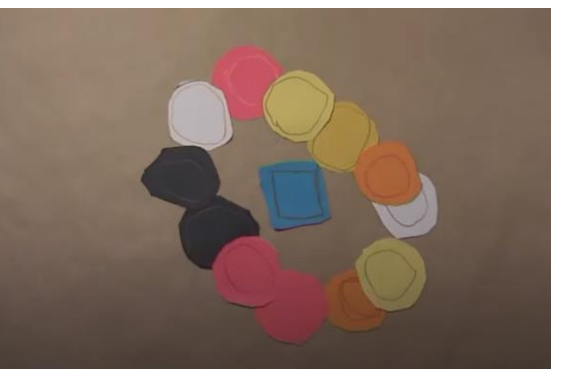

#### **B** agefiph

# **Temps d'inclusion : quizz 1**

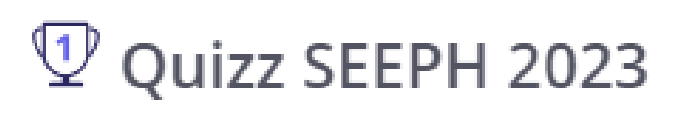

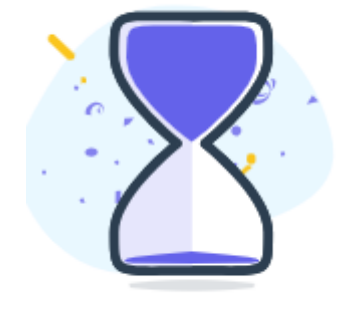

#### <sup>1</sup> Ouizz SEEPH 2023

Le handicap est la 5ème cause de discrimination en France

Selon les articles L 5211-4, D 5211-2 et suivants du code du travail, les organismes de formation doivent adapter les formations dispensées. Que peuvent-ils proposer pour cela ? (Plusieurs choix possibles)

L'accessibilité universelle s'adresse seulement aux personnes ayant un handicap

Selon le baromètre du numérique 2021, quelle est la part de personnes en France qui « éprouvent au moins une forme de difficulté qui les empêche d'utiliser pleinement les outils numériques et internet »?

#### <https://www.beekast.live/6554f2a5f9319491b2fcb381>

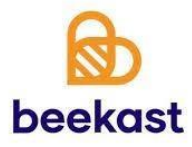

#### **a** agefiph

Lien beekast :

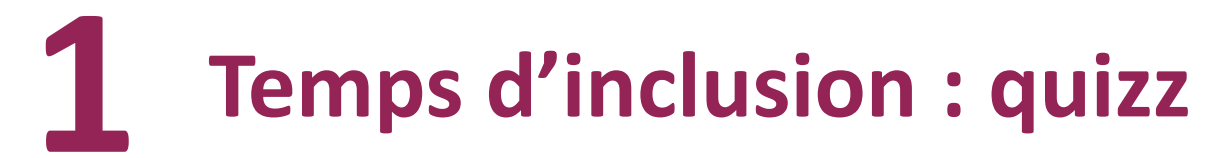

**Le handicap est la 5ème cause de discrimination en France :**

O Vrai O Faux

Réponse = Faux. C'est la 2ème cause derrière l'origine. 3 millions de personnes déclarent avoir fait l'objet de discriminations au cours de leur vie à cause de leur état de santé ou d'un handicap.

#### **Selon les articles L 5211-4, D 5211-2 et suivants du code du travail, les organismes de formation doivent adapter les formations dispensées. Que peuvent-ils proposer pour cela ? (Plusieurs choix possibles)**

O Accueil à temps partiel ou discontinu O Adaptations pédagogiques O Accessibilité des supports O Aménagement des tests de positionnement O Construction d'un héliport O Adaptation du matériel O Formation à distance O Aménagement des modalités d'évaluation

O Recours aux outils numériques

Réponse = Accueil à temps partiel ou discontinu, Adaptations pédagogiques, Accessibilité des supports, Aménagement des tests de positionnement, Adaptation du matériel, Formation à distance, Aménagement des modalités d'évaluation, Recours aux outils numériques

#### **Q** agefiph

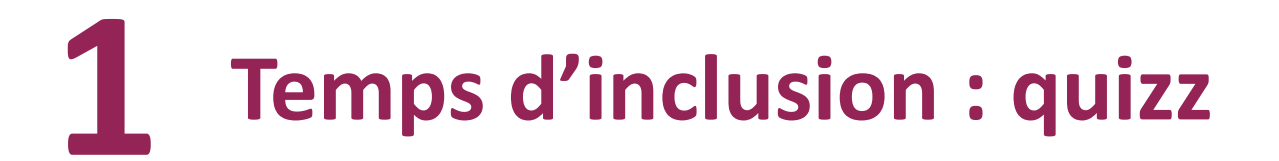

**Vrai ou faux ? L'accessibilité universelle s'adresse seulement aux personnes ayant un handicap.**

O Vrai O Faux

Réponse = faux. L'accessibilité universelle est définie comme « le caractère d'un produit, procédé, service, information ou environnement qui, dans un but d'équité et dans une approche inclusive, permet à toute personne de réaliser des activités de façon autonome et d'obtenir des résultats équivalents.

**Selon le baromètre du numérique 2021, quelle est la part de personnes en France qui « éprouvent au moins une forme de difficulté qui les empêche d'utiliser pleinement les outils numériques et internet » ?**

O 20% O 30% O 35% O 45%

Réponse = 35%

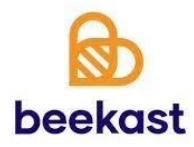

#### **Q** agefiph

# **2 Intervention de nos 2 experts**

#### **Sylvain PICOT / Frédéric ALARY**

### Les fonctions d'aides intégrées dans les outils du quotidien

Présentation, démonstration et vos questions dans le module discussion

# **Le PPH : Processus de Production 2 du Handicap**

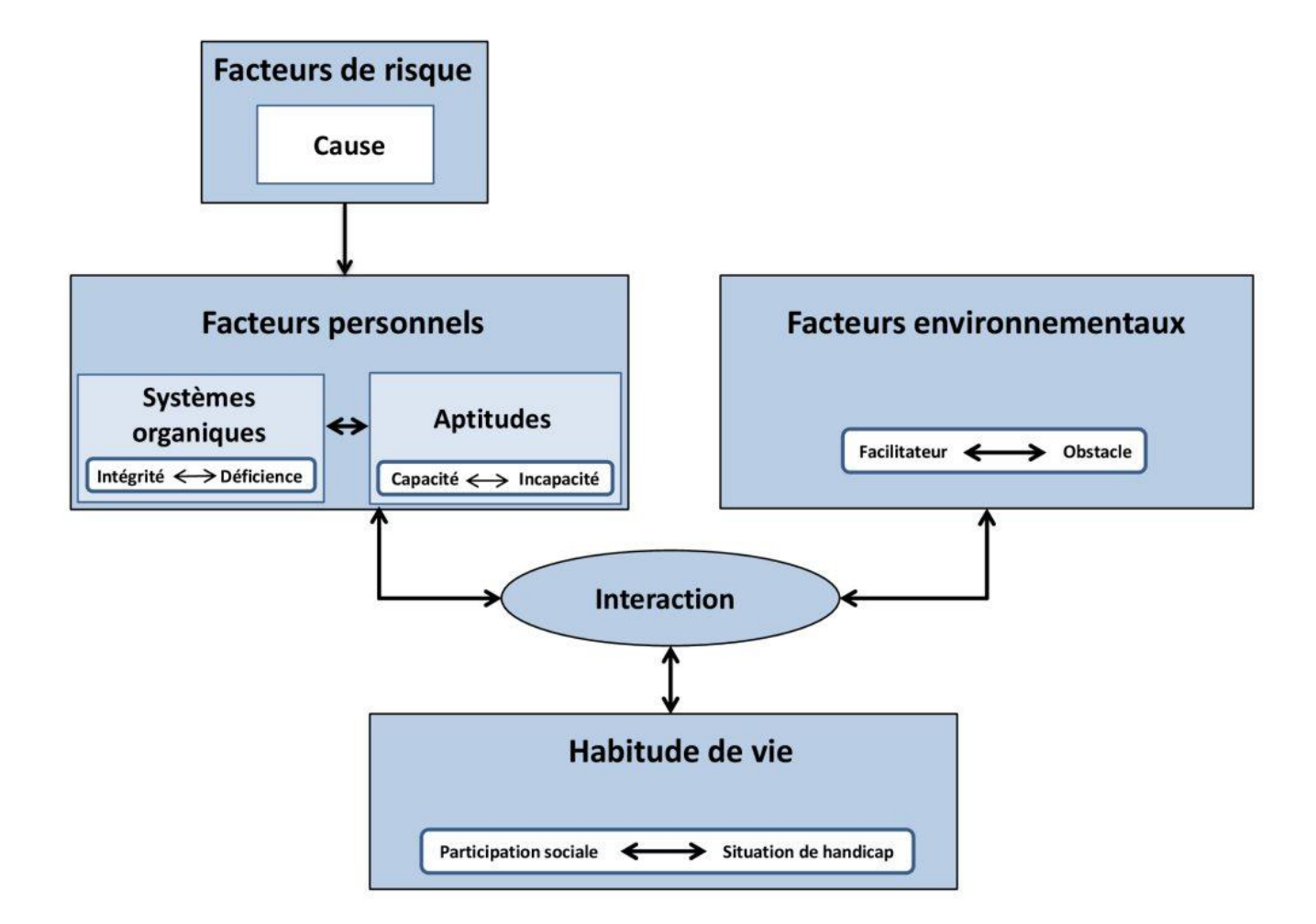

#### **agefiph**

# **2 La Fonction d'aide**

- Pas de logiciel par « handicap » (« pour les dys » ou pour la malvoyance par exemple),
- Pas de logiciel unique,
- Mais des « fonctions d'aide »,
- Aujourd'hui elles sont intégrées à des outils du quotidien,
- Facilement accessibles **-> voir les paramètres d'accessibilité système (Windows, Mac, iOS, Android, etc)**
- Aident aux personnes en situation de handicap mais aussi à l'ensemble des utilisateurs,
- Permet un premier niveau d'appropriation.

# **LES AIDES À LA LECTURE**

- **-** LES SYNTHÈSES VOCALES
- LES LOGICIELS
- L'ADAPTATION DE L'AFFICHAGE

### **Principe synthèse vocale**

- **TTS : « Text To Speech) : le texte écrit est transformé en parole par la voix de synthèse**
- **Choix des voix disponibles :**
- **Différentes qualités (gratuites / payantes)**
- **Langues multiples : Anglais, autres langues, ….**

# **La lecture par synthèse vocale**

- **Les différentes options :**
- **Suivi de la lecture (mot prononcé en évidence)**
- **Formats supportés (texte, PDF, internet, …)**
- **Lecture dans l'application, ou barre flottante**
- **Enregistrement de fichiers audio autonomes (.mp3 )**
- **Fonction de lecture par synthèse vocale intégrée**
- **dans logiciels « multifonctions »**
- **option dans des logiciels :**
- navigateur internet : Edge,...
- lecteur PDF : Foxit,…

#### • **Fonction intégrée à Word depuis Office 365**

# **Adaptation de l'affichage**

- **Options de colorisation et présentation des lignes**
- **Les générateurs de Toussaint :**
- **<http://cartable.sinonrien.fr/cahiers/texte-en-couleur.php>**
- **Interface d'édition pour copier un texte**
- **Choix de l'apparence: couleurs, interlignes,…**
- **Impression ou exportation en PDF ou html**

(Texte exemple) Il était fort petit, et quand il vint au monde, il n'était guère plus gros que le pouce, ce qui fit que l'on l'appela le petit Poucet. Ce pauvre enfant était le souffre-douleurs de la maison, et on lui donnait

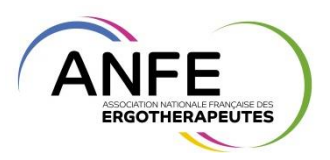

# **Adaptation de l'affichage**

- •**Options des rubans ajoutés au traitement de texte :**
- **Cartable fantastique**

**<http://www.cartablefantastique.fr/outils-pour-compenser/le-ruban-word/>**

• **Studys**

**<https://mlbesson.weebly.com/studys.html>**

### –**Pour Libre Office**

**<http://www.cartablefantastique.fr/outils-pour-compenser/la-barre-libre-office/>**

# **Adaptation de l'affichage**

## •**Options d'affichage de Windows**

#### Accessibilité > Taille du texte

#### Aperçu de la taille du texte

La taille de ces mots change à mesure que vous réglez le curseur. Toutes les modifications que vous apportez ici s'appliqueront à la majeure partie du texte sur votre appareil.

АA Taille du texte

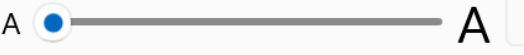

#### **a** agefiph

# **LES AIDES A LA SAISIE DE TEXTE :**

- **-** CLAVIERS VIRTUELS
- PRÉDICTION DE MOTS
- ECHO ORAL DE LA FRAPPE
- LA RECONNAISSANCE VOCALE

# **Clavier virtuel : principe et options**

- **Clavier affiché à l'écran et piloté par la souris ou autre dispositif de pointage**
- **Saisie de texte ou pilotage d'applications**
- **Modes d'accès :**
- **Pointage et clic (ou clic auto après stationnement)**
- **Par défilement si accès par contacteur(s)**
- **Options**
- **Création ou personnalisation de claviers**
- **Pilotage de la souris par défilement**

# **Le clavier virtuel de Windows**

- **Activer le Clavier "visuel" dans Windows**
- **Prédiction en option**

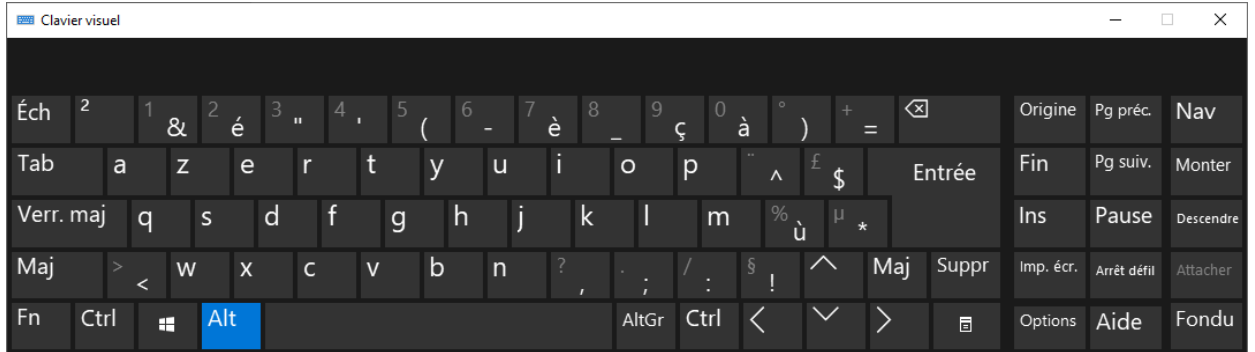

 $\overline{1}$ 

# **Logiciels de prédiction de mots**

- •**Proposition de mots au fur et à mesure de la saisie de caractères**
- **Utilisation avec un clavier ordinaire ou virtuel**
- **Possibilité d'anticipation du mot suivant**

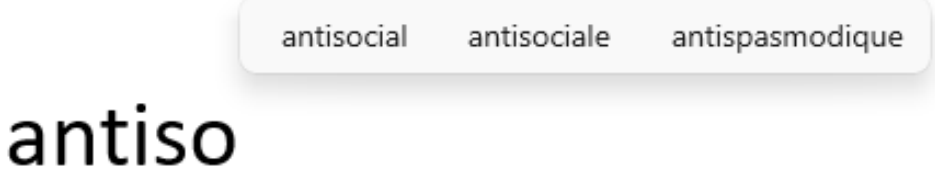

# **L'écho oral de la frappe**

Rétroaction via la synthèse vocale de la saisie au clavier :

- **Caractère par caractère**
- **À la fin d'un mot**
- **À la fin d'une phrase**
- **Options Windows**

### **La reconnaissance vocale ou la transcription voix-écrit**

- Principe
- **Permet la retranscription d'informations orales (speech to text)**
- **Pour soi-même, en formation , en réunion**
- **alternative à la frappe au clavier (et manipulation souris)**
- **alternative à l'écriture manuscrite**
- **saisie de texte ou de commandes à partir du microphone**
- Pré-requis
- **bonne élocution et diction claire**
- **capacité de relire le résultat**
- **un ordinateur ou un smartphone ou une tablette**
- **Un micro déporté éventuellement**
- lntégrée :
- Sur smartphone ou tablette :
- **à Windows (depuis Vista)**
	- **Transcription instantanée (Android)**
- **à Microsoft dans Office 365**
- **Group Transcribe (Apple)**

#### **a** agefiph

### **La reconnaissance vocale ou la transcription voix-écrit**

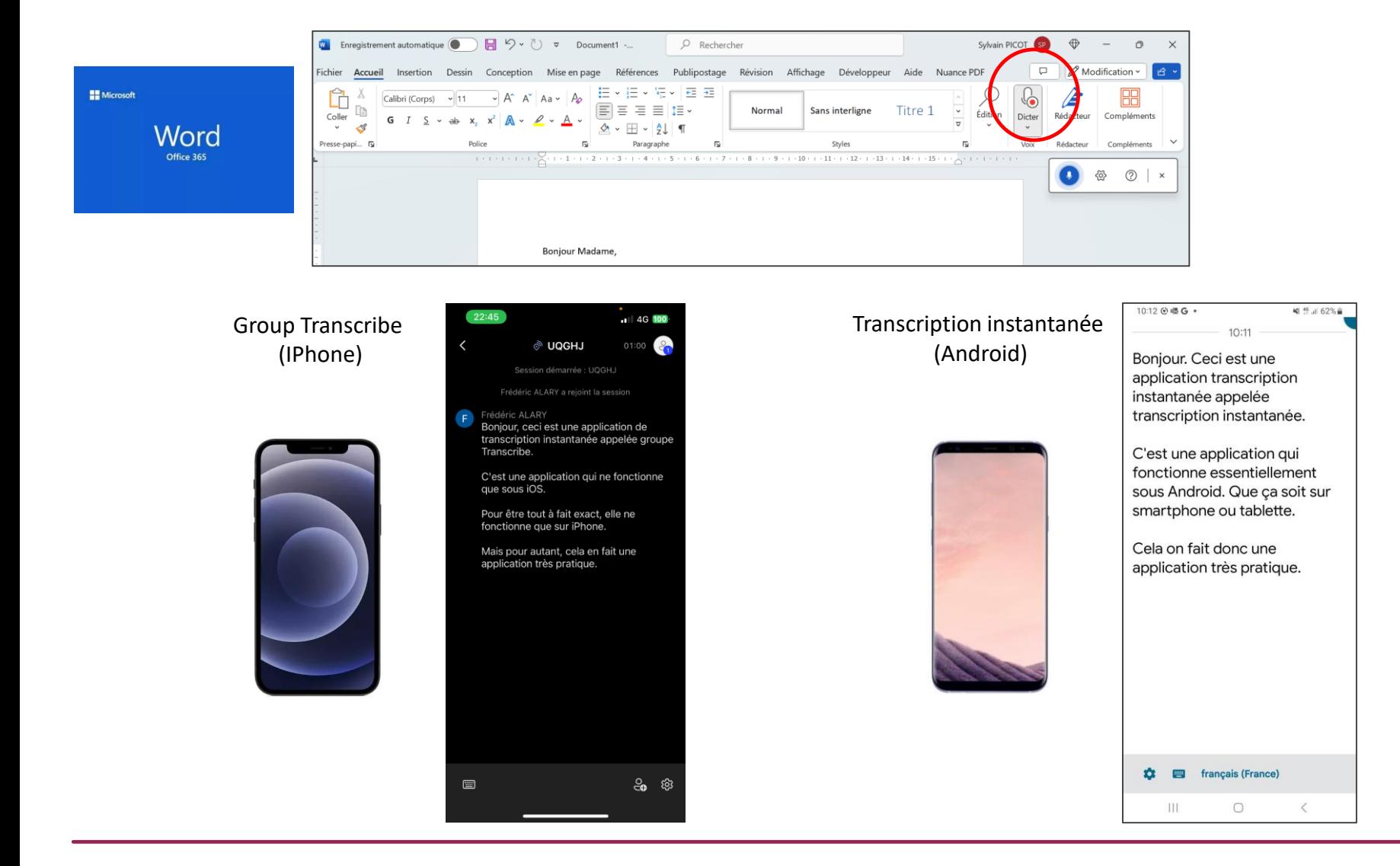

#### **a** agefiph

# **La saisie vocale de Google**

- **Saisie vocale en direct, sans apprentissage, sans corrections**
- **Nécessite une connexion internet dans le navigateur Chrome et un microphone**
- **Accessible dans Google Docs**

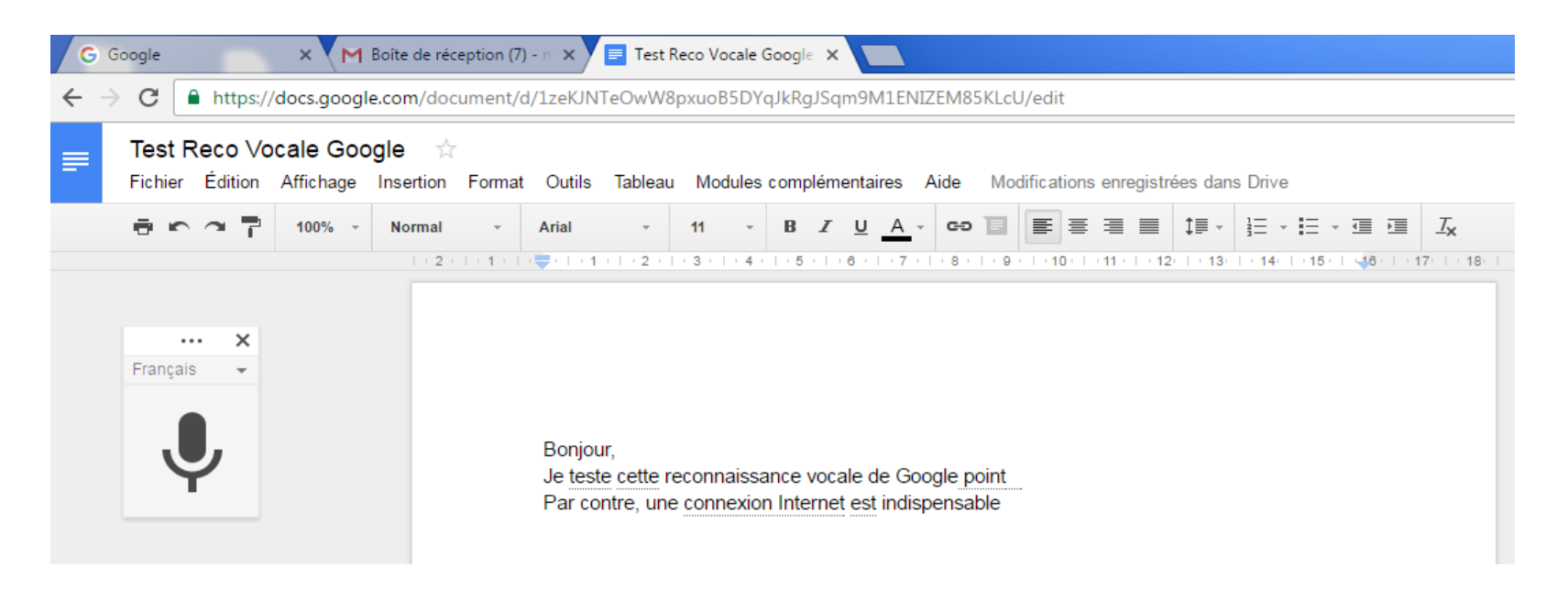

# **La saisie vocale sur le web**

- **Saisie vocale en direct, sans apprentissage, sans corrections**
- **Nécessite une connexion internet et un microphone**

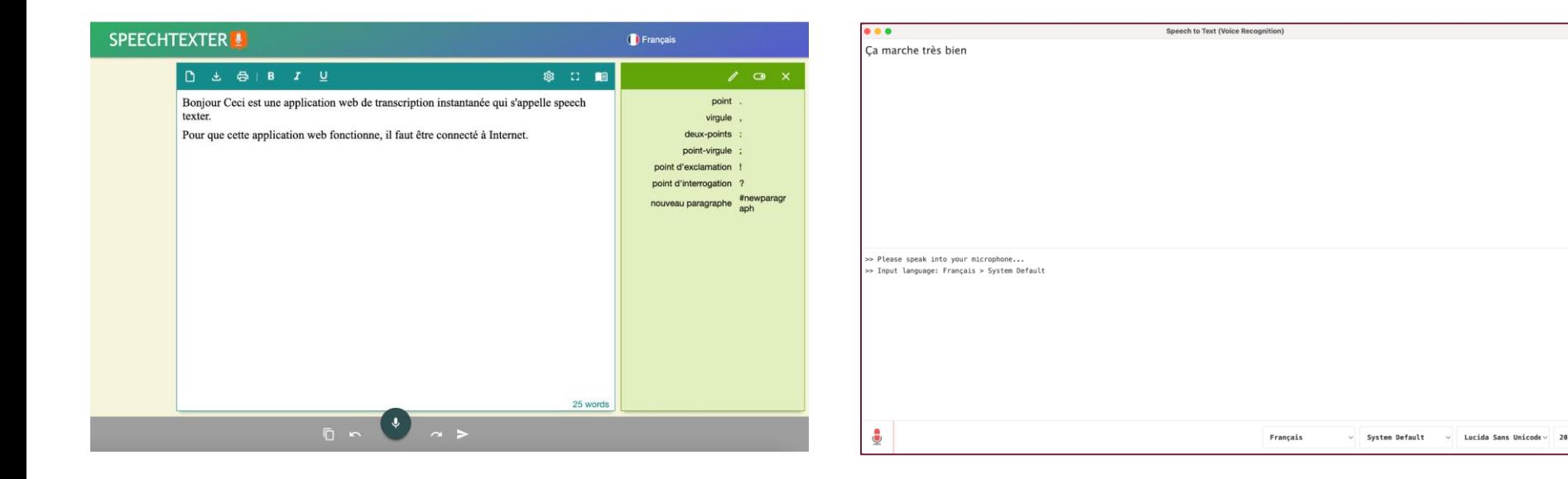

#### Web application SPEECHTEXTER **Extension de google Chrome**

#### **a** agefiph

# **L'AIDE À L'ANNOTATION DES FICHIERS**

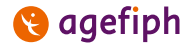

Webinaire RHF Paca Corse

# **Annotation de fichiers**

### • **L'objectif :**

**Pour garder la mise en forme d'origine du document papier (ex : exercices à trous, étiquettes à relier, …) et/ou d'optimier l'affichage de document (zoom) et d'éviter les doubles supports.** 

- **Différents logiciels :**
- **PDF-XChange Viewer, PDF-XChange Editor, Foxit, Adobe,...**
- **Paint 3D (colorier)**
- **Options dans les navigateurs (Edge,…)**

### **L'AIDE A L'ORGANISATION DES IDEES : LES CARTES HEURISTIQUES**

**a** agefiph

Webinaire RHF Paca Corse

# **Principe**

**Logiciels de "cartographie mentale", ou "Mind Mapping"**

- **Organisation des idées principales, avec des mots-clefs (ou autres contenus)**
- **Représentation des liens entre différentes idées ou concepts**
- **Présentation « graphique », sous forme de « bulles » , puis possibilité de les gérer : modifier, relier, hiérarchiser, …**
- **Elaboration et structuration d'un plan**
- **Et exportation sous d'autres formats ( texte, image, …)**

# **Différents logiciels**

### **Différents logiciels :**

- **Xmind**
- **FreeMind**
- **FreePlane**
- **Inspiration,…**
- **Des options d'exportation :**
- **En fichier texte (cf différents formats)**
- **Autres formats : PDF, HTML, images, …**

# **LES AIDES À LA CORRECTION**

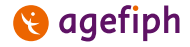

# **Correction intégrée à Word**

- Très bon niveau de correction dans les outils
	- intégrés aujourd'hui
- Permet un premier niveau d'appropriation
- Corrections en cours de frappe
- •Ou corrections après, par phrase
- Corrections automatiques

# **Plateformes de prêts d'aides 3 techniques**

### **Aidatech Sud PACA**

[https://www.aidatech](https://www.aidatech-sudpaca.org/)sudpaca.org/

dida

Accueil Catalogue Partenariat Contact

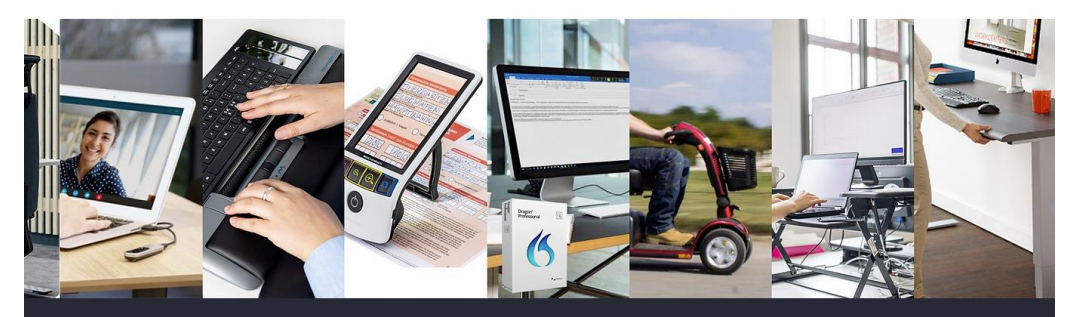

Conseils et prêts d'aides techniques au service de l'autonomie et du handicap sur la région SUD PACA

### **A Chjarina en Corse**

[https://www.loperata.corsica/nos](https://www.loperata.corsica/nos-actions/plateforme-a-chjarina.html)actions/plateforme-a-chjarina.html

#### [https://www.linkedin.com/company/plateform](https://www.linkedin.com/company/plateforme-a-chjarina/) e-a-chjarina/

**ASSOCIATION L'OPERATA** 

ACCUEIL L'ASSOCIATION + ACTIONS ET PRESTATIONS + ACTUALITÉS PARTENAIRES

#### **Plateforme A Chjarina**

L'Association l'Operata met en œuvre la plateforme A Chjarina !

#### Les objectifs

- · permettre aux personnes en situation de handicap et aux professionnels en charge de leur accompagnement d'avoir un accès rapide, mais pour une durée limitée, à des moyens techniques de compensation pour lever les freins liés au handicap dans les différentes étapes du parcours professionnel accès, formation, employabilité, sécurisation des parcours professionnels et ou maintien dans l'emploi
- · essaver, tester et valider les movens matériels de compensation avant leur achat définitif
- · apporter une réponse complémentaire aux Prestations d'Appuis Spécifiques PAS et aux Etudes Ergonomiques et à tout autre dispositif similaire de droit commun
- · apporter un conseil sur les différentes aides techniques et services de la plateforme

#### **Q** agefiph

# **Plateformes de prêts d'aides 3 techniques => Exemples de matériels**

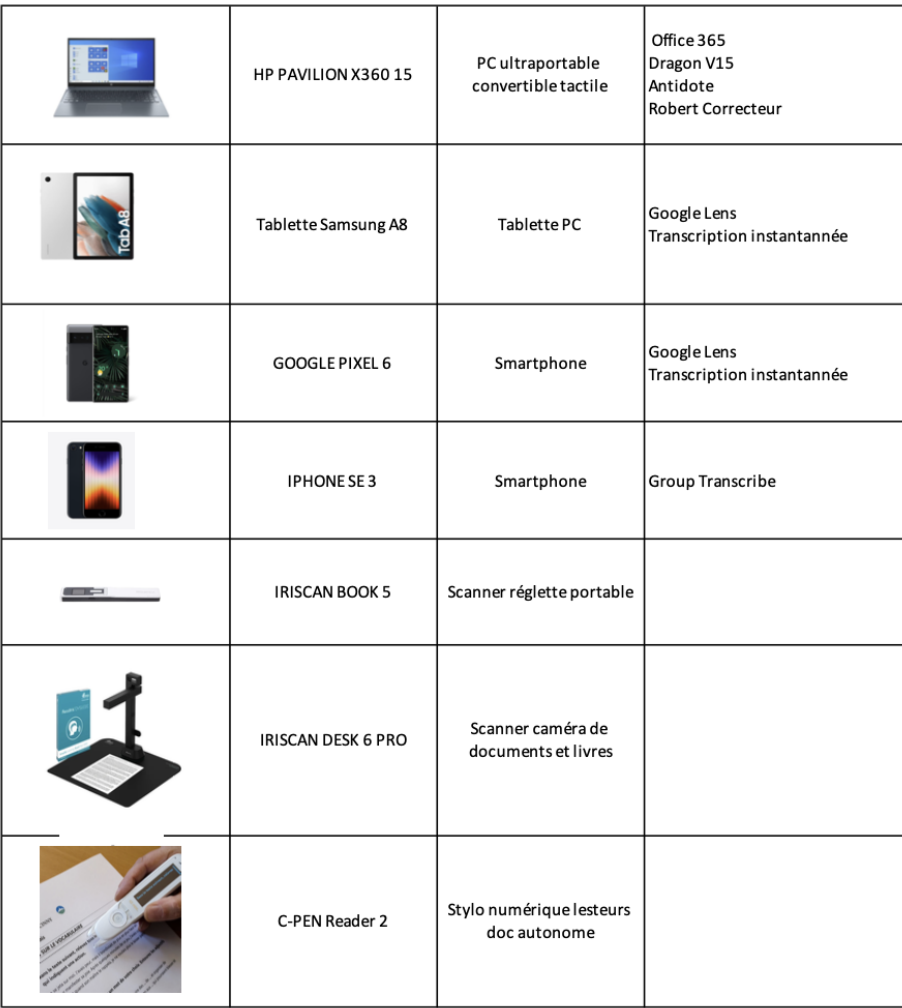

#### **agefiph**

#### **L 'Offre de Services de la Ressource Handicap Formation pour accompagner les organismes de formation 4**

- **Développement d'une politique d'accessibilité des organismes de formation et CFA : accompagner des démarches de progrès continu**
- **Appui à la sécurisation des parcours : intervenir en soutien des référents handicap pour l'aménagement de parcours**
- **Professionnalisation et animation des acteurs de la formation : favoriser une montée en compétences collective**

*Permettre aux personnes en situation de handicap d'accéder aux formations de droit commun en prenant mieux en compte le handicap.*

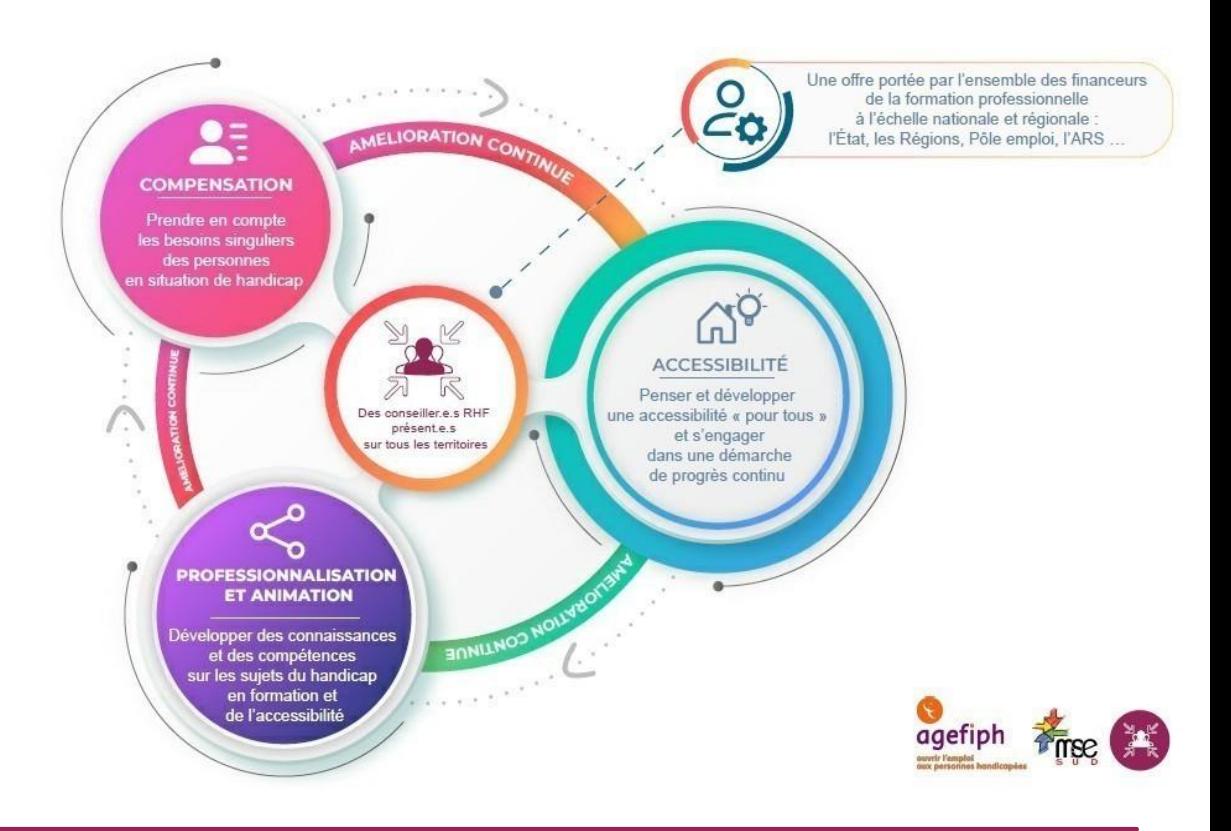

#### **Q** agefiph

# **Des centres de ressources en ligne 4**

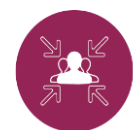

#### **Actualités, évènements, outils, offre de professionnalisation, espace membre…**

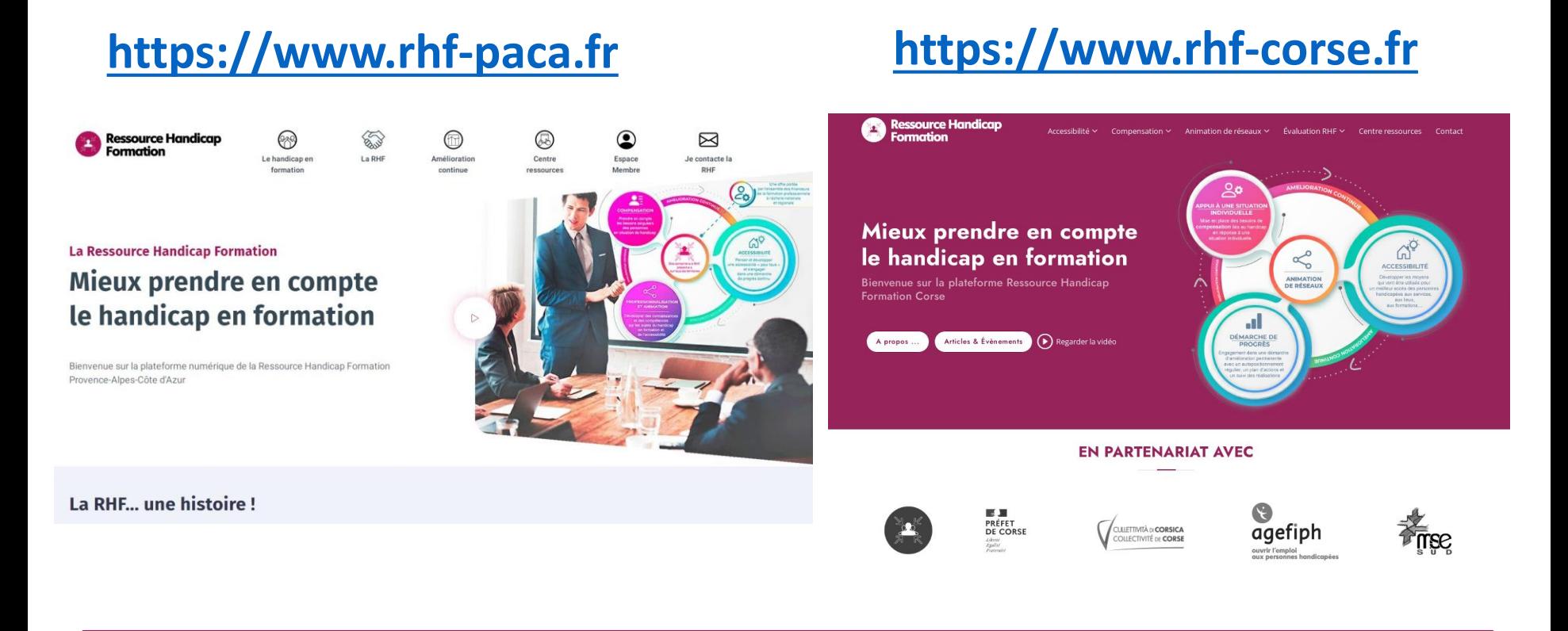

#### **Q** agefiph

# **Devenir membre et contacter la RHF 4**

#### **Ressource Handicap** C Espace Membre Le handicap en formation La RHF Amélioration continue Centre ressources Contact **Formation S'authentifier** Vous n'avez pas encore d'espace personnel, Et vous souhaitez bénéficier de toutes ressoures utiles pour mettre à bien vos missions en matière de politique handican Créer un espace personnel Email: Saisir votre email Mot de passe : Saisir votre mot de passe Mot de passe oublié ? - S'authentifier

<https://www.rhf-paca.fr/espace-personnel/connexion>

<https://www.rhf-corse.fr/espace-personnel/connexion>

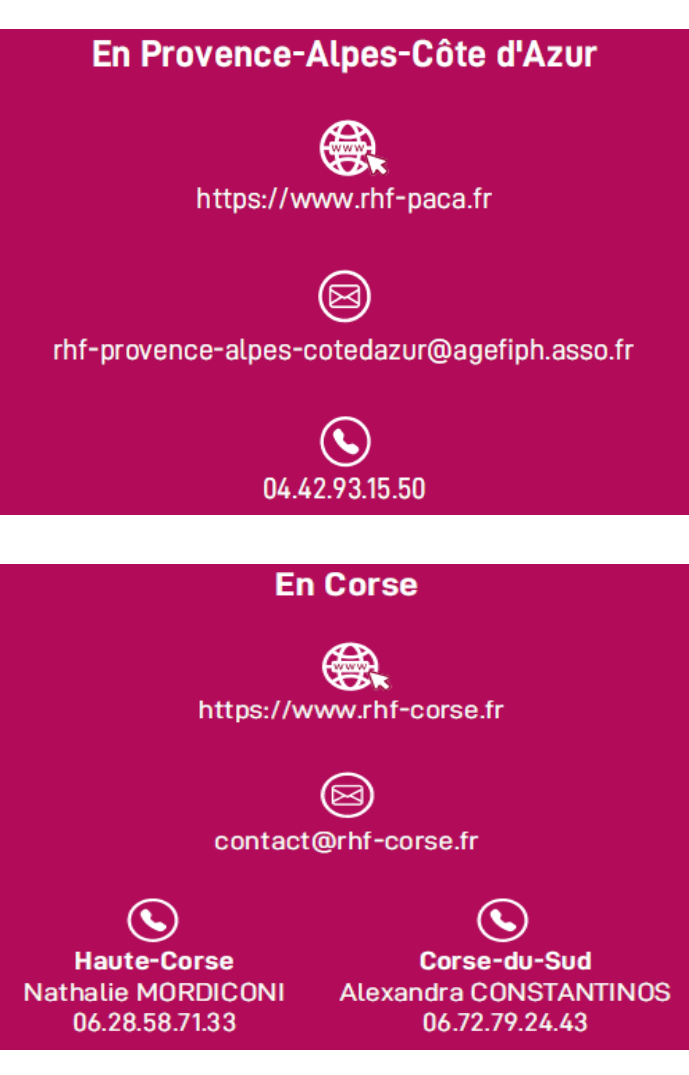

#### **a** agefiph

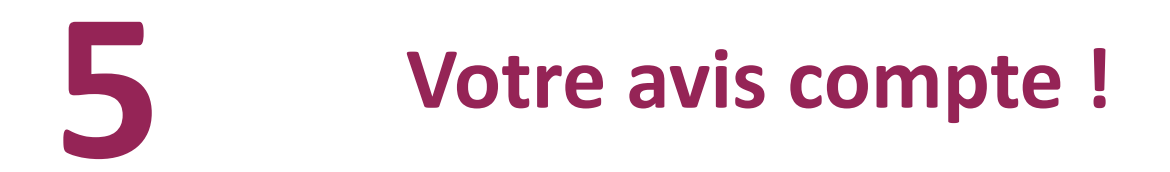

- Quelques minutes pour répondre à un **sondage**
- [Le programme de la SEEPH en PACA : https://www.prith](https://www.prith-paca.org/le-prith-paca/seeph/)paca.org/le-prith-paca/seeph/
- Les ateliers du réseau RHF PACA Corse se poursuivront en 2024
- Belle journée à tous !

### **Ressource Handicap Formation PACA Corse**

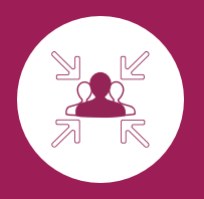

# **Merci pour votre attention !**

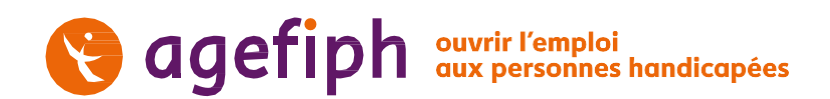

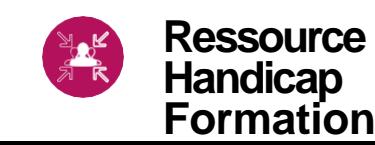